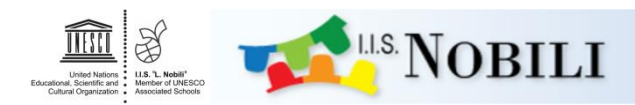

# **Piano per la Didattica Digitale Integrata a.s. 2023-2024**

**Istituto di Istruzione Superiore "L. Nobili" di Reggio Emilia** 

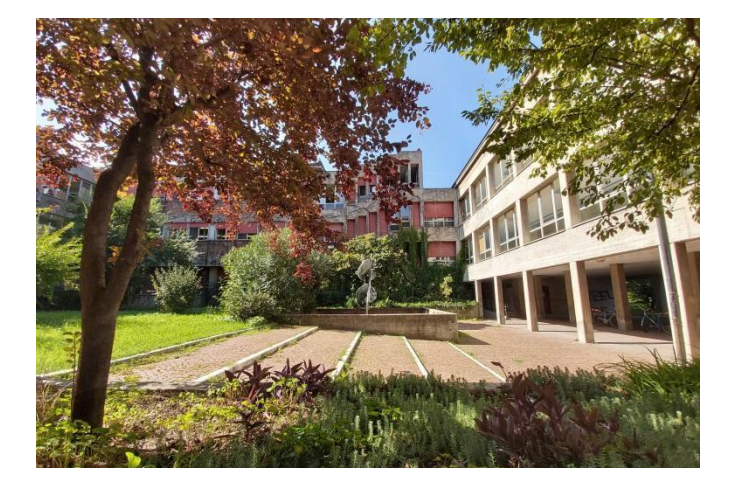

# **Indice**

- 1. Premessa
- 2. Normativa di riferimento
- 3. 3. Finalità del Piano
- 4. Obiettivi
- 5. Attivazione della DDI
	- 5.1 DDI per gli studenti
	- 5.2 DDI per i docenti
- 6. Analisi del fabbisogno e condizioni di fattibilità
	- 6.1 Dotazione dell'Istituto
	- 6.2 Dotazione dei docenti
	- 6.3 Dotazione minima degli alunni
- 7. Organizzazione della DDI
	- 7.1 Il tempo scuola nella DDI
	- 7.2 Le comunicazioni
	- 7.3 Le Applicazioni per la didattica a distanza
	- 7.4 Le attività
	- 7.5 Lo svolgimento della didattica a distanza
- 8. Regolamento
- 9. Valutazione
- 10. Alunni con Bisogni Educativi Speciali
- 11. Privacy
- 12. Sicurezza
- 13. Rapporti scuola-famiglia
- 14. Formazione docenti
- 15. Adempimenti da remoto del personale docente

# **1. Premessa**

Per Didattica Digitale Integrata (DDI) si intende la metodologia innovativa di insegnamento-apprendimento rivolta a tutti gli alunni dell'Istituto come modalità didattica complementare che integra o, in condizioni di particolari esigenze formative, sostituisce, la tradizionale esperienza di scuola in presenza con l'ausilio di piattaforme digitali e delle nuove tecnologie. L'I.I.S. "L.Nobili" da tempo investe sull'uso didattico delle nuove tecnologie, riconoscendo la loro efficacia nel processo di apprendimento con una didattica individualizzata, personalizzata e inclusiva. Dal febbraio 2020 tale processo di crescita ha subito, a causa delle condizioni epidemiologiche da Covid 19, una forte accelerazione che annualmente viene aggiornata nel presente Piano da adottare nei casi di cui all'art. 5.

# **2. Normativa di riferimento**

L'emergenza sanitaria ha comportato l'adozione di provvedimenti normativi che hanno riconosciuto la possibilità di svolgere "a distanza" le attività didattiche delle scuole di ogni grado, su tutto il territorio nazionale: tali provvedimenti hanno cessato la loro efficacia con l'a.s. 2021/2022 (vedi p. 17 del *Vademecum* del 28 agosto 2022, illustrativo della nota tecnica dell'I.S.S. del 05 agosto 2022).

Per valutare la possibilità di applicare forme di didattica digitale integrata, permangono in vigore i riferimenti relativi a:

- allievi con gravi patologie: *Linee guida nazionali sulla scuola in ospedale e sull'istruzione domiciliare*, del D.M. 461 del 06 giugno 2019, delle CC.MM. n. 353/1998 e 2939 del 28/04/2015;

- corsi serali: art. 4, c.9, lettera c) del D.P.R. del 29 ottobre 2012, n. 263.

# **3. Finalità del Piano**

Durante i periodi di grave emergenza verificatisi negli aa.ss. 2019/2020, 2020/2021 e 2021/2022 i docenti dell'Istituto hanno garantito, anche a distanza, la quasi totale copertura delle attività didattiche previste dal curriculum, assicurando il regolare contatto con gli alunni e le loro famiglie e lo svolgimento della programmazione riformulata secondo le indicazioni ministeriali, attraverso un attivo processo di ricercaazione.

Il presente Piano, adottato per l'a.s. corrente, contempla il mantenimento e lo sviluppo delle buone prassi sperimentate durante l'emergenza e utili nel progressivo ritorno alla normalità in quanto l'apprendimento con le tecnologie è uno strumento utile per facilitare apprendimenti curricolari e favorire lo sviluppo cognitivo. In questa prospettiva compito dell'insegnante è quello di creare ambienti sfidanti e collaborativi in cui valorizzare l'esperienza e le conoscenze degli alunni, incoraggiare l'apprendimento collaborativo, promuovere la consapevolezza del proprio modo di apprendere, alimentare la motivazione degli alunni, attuare interventi adeguati nei riguardi di alunni con Disturbi Specifici dell'Apprendimento e Bisogni Educativi Speciali.

# **4. Obiettivi**

Il Piano scolastico per la Didattica Digitale Integrata intende promuovere:

- l'omogeneità dell'offerta formativa: il Collegio Docenti, tramite il presente Piano, fissa criteri e modalità per erogare la DDI e offre strumenti per sviluppare una didattica digitale, affinché la proposta didattica dei singoli docenti si inserisca in una cornice pedagogica e metodologica condivisa;
- la realizzazione di attività volte allo sviluppo delle competenze digitali degli alunni;
- l'adozione di strumenti organizzativi e tecnologici per favorire la governance, la trasparenza e la condivisione di dati, nonché lo scambio di informazioni tra dirigente, docenti e alunni;
- la formazione dei docenti per l'innovazione didattica e lo sviluppo della cultura digitale per l'insegnamento, l'apprendimento e la formazione delle competenze lavorative, cognitive e sociali degli alunni;
- l'attenzione agli alunni più fragili: gli alunni che presentino fragilità nelle condizioni di salute, opportunamente attestate e riconosciute, dovranno avere l'adeguata assistenza per poter fruire della proposta didattica dal proprio domicilio, in accordo con le famiglie, come da art. 5;
- l'informazione puntuale, nel rispetto della privacy: l'Istituto fornirà alle famiglie una puntuale informazione sui contenuti del presente Piano e agirà sempre nel rispetto della disciplina in materia di protezione dei dati personali raccogliendo solo dati personali strettamente pertinenti e collegati alla finalità che si intenderà perseguire.

# **5. Attivazione della DDI**

L'I.I.S. "Nobili" garantisce la quotidiana didattica in presenza per tutte le classe, riservandosi di attivare la DDI solo nelle eventualità specificate di seguito:

- 1) in applicazione delle *Linee guida nazionali sulla scuola in ospedale e sull'istruzione domiciliare*, del D.M. 461 del 06 giugno 2019, delle CC.MM. n. 353/1998 e 2939 del 28/04/2015, quale flessibilità metodologica in caso di
	- a) patologie onco-ematologiche,
	- b) patologie croniche invalidanti che comportano allontanamento periodico dalla scuola,
	- c) malattie o traumi acuti temporaneamente invalidanti
	- d) patologie o procedure terapeutiche prolungate, oltre al periodo di ospedalizzazione, che impediscono una normale vita di relazione.

I suddetti gravi problemi di salute devono essere certificati con opportuna documentazione medica, che attesti esplicitamente:

- a) una prolungata assenza (comunque non inferiore a trenta giorni)
- b) l'impedimento alla frequenza scolastica in presenza

c) la praticabilità e il pieno inserimento della DDI nel percorso di guarigione dell'alunno.

Per attivare la DDI è necessaria la richiesta formale (**allegato 1**) e documentata presentata dai genitori al Dirigente scolastico. Nel piano personalizzato (**allegati 2 e 3**) il Consiglio di classe, in relazione alle effettive condizioni di salute dell'allievo, valuta tempi e modi di somministrazione delle verifiche in ordine all'acquisizione del congruo numero necessario alla valutazione finale;

2) in applicazione dell'art. 4, c.9, lettera c) del D.P.R. del 29 ottobre 2012, n. 263, studenti del serale con comprovate e documentate esigenze lavorative (ad esempio trasferte o turni che impediscono ripetutamente la frequenza di alcune ore di lezione in particolare), per i quali il Consiglio di classe valuti opportuna tale modalità di attività, con il limite massimo del 20% rispetto al corrispondente monte ore complessivo; in questo caso, tuttavia, non è possibile svolgere a distanza le verifiche utili alla valutazione dell'allievo.

In tutti gli altri casi di assenza il dialogo educativo didattico proseguirà comunque attraverso lo scambio di materiali in via digitale e avendo cura, da parte dello studente, di consultare con attenzione e costanza il Giornale di Classe sul registro elettronico.

# **6. Analisi del fabbisogno e condizioni di fattibilità**

Al verificarsi di una delle circostanze previste dall'art. 5, il Consiglio di classe, supportato dal Team digitale e dai tecnici informatici, procede ad una ricognizione dell'effettiva dotazione personale di dispositivi dei singoli alunni interessati.

Ove necessario, la scuola valuterà la possibilità della concessione in comodato d'uso gratuito degli strumenti per la DDI agli alunni che non abbiano l'opportunità di usufruire di device di proprietà. I criteri di concessione in comodato d'uso sono stati stabiliti dal Consiglio di Istituto nella seduta del 20 aprile 2020, sentito il parere del Collegio Docenti, e sono riportati nell'**Allegato 4**.

# *6.1 Dotazione dell'Istituto*

L'istituto è impegnato a aggiornare continuamente per qualità e quantità il proprio patrimonio di dispositivi.

#### *6.2 Dotazione dei docenti*

Come indicato dalle Linee Guida ministeriali, la concessione di *device* in comodato d'uso può riguardare anche il personale docente a tempo determinato al quale, se non in possesso di propri mezzi, potrà essere assegnato un dispositivo in via residuale rispetto agli alunni e solo ove il fabbisogno da questi espresso sia completamente soddisfatto. Sempre il DM 89/2020 indica che i docenti assunti a tempo indeterminato, in quanto assegnatari delle somme della Carta del docente, sono nella possibilità di dotarsi di adeguati strumenti da utilizzare per la prestazione lavorativa, coerentemente con le politiche "BYOD" che ogni istituzione scolastica è chiamata ad adottare.

#### *6.3 Dotazione minima degli alunni*

Il Team Digitale, sentite le diverse articolazioni del Collegio Docenti, ha fissato la seguente dotazione strumentale minima, necessaria per poter partecipare attivamente alla digitalizzazione delle prassi didattiche ordinarie e, nei casi previsti dall'art. 5, alla DDI delle specifiche discipline di indirizzo.

Per poter svolgere le diverse attività didattiche proposte dalla scuola, è bene che lo studente disponga di un computer; nei casi previsti dall'art. 5, tale disponibilità diventa necessaria.

Il tablet non è la soluzione ideale per tutte le discipline e/o attività proposte nell'ambito dei nostri indirizzi di studio e delle peculiarità epistemologiche delle discipline.

Per la connettività ad internet si suggerisce almeno una linea ADSL 7Mb oppure, in alternativa una SIM da inserire in uno smartphone o Router portatile 4G con almeno 30Gb in 4G. Tale disponibilità si rende necessaria in caso di didattica a distanza, prevedendo un pacchetto dati di almeno 50Gb, almeno in 4G.

Ulteriori informazioni dettagliate possono essere richieste ai docenti delle materie tecniche.

Nell'ambito della libertà di insegnamento, l'eventuale decisione di praticare attività didattica ricorrendo alla politica "BYOD (*bring your own device*) è regolamentato secondo l'**allegato 5** che costituisce parte integrante del presente PDDI.

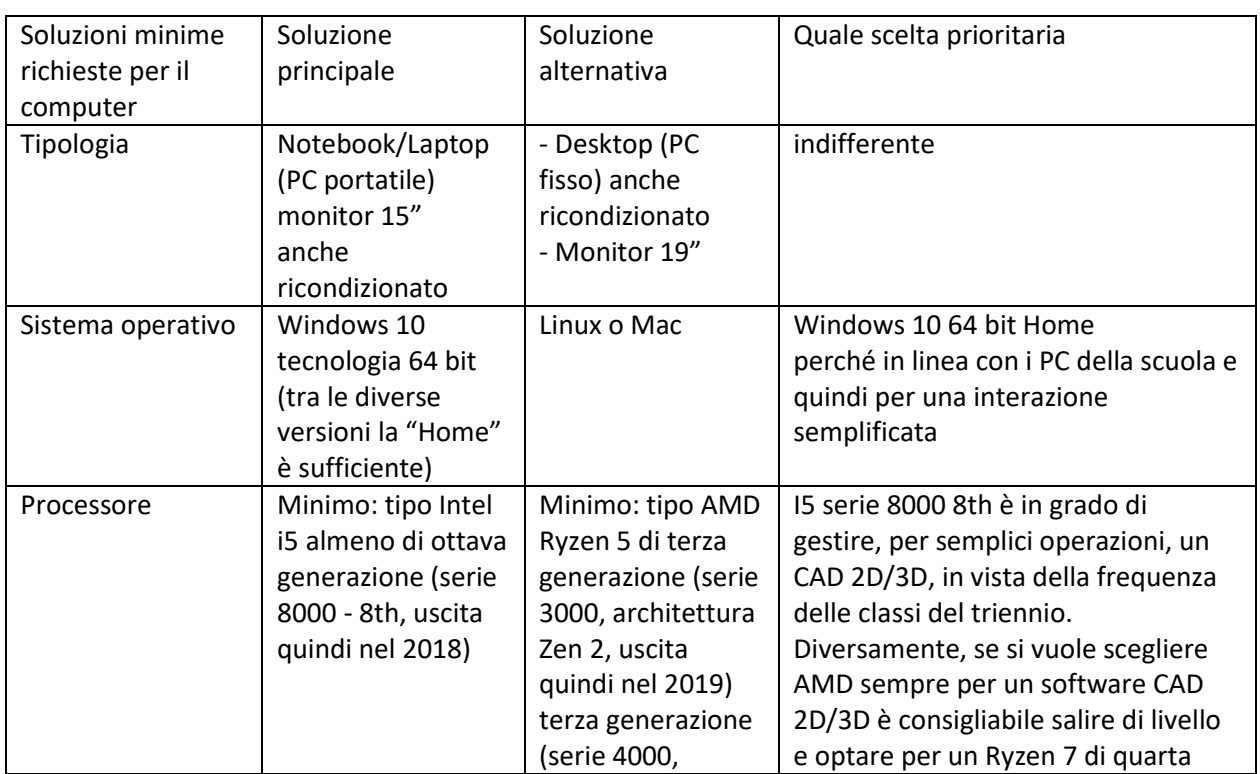

#### **Classi 1<sup>e</sup> e 2<sup>e</sup>**

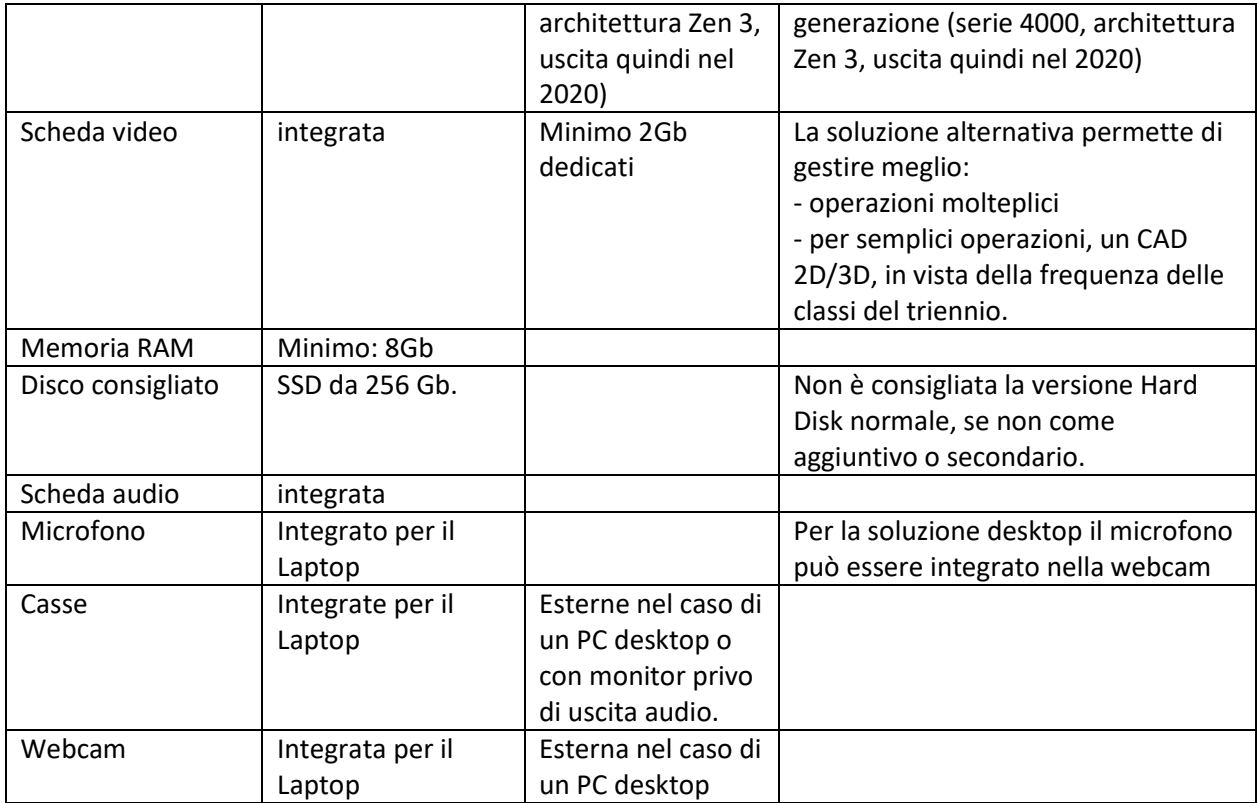

# **Software applicativi minimi necessari per tutte le classi:**

- Adobe Acrobat Reader: versione gratuita per leggere file PDF;

- Suite da ufficio: OpenOffice o LibreOffice (versioni Open Source e gratuite rispetto a Microsoft Office) per creare documenti, fogli elettronici, presentazioni;

- Browser gratuiti: Google Chrome e Mozilla Firefox.

# **Classi 3<sup>e</sup> , 4<sup>e</sup> e 5<sup>e</sup> Professionale Moda**

In aggiunta alla strumentazione minima consigliata per le Classi 1<sup>e</sup> e 2<sup>e</sup>:

- tavoletta grafica tipo "Wacom Intuos S" o superiore per il disegno;

- da valutare insieme ai docenti di indirizzo l'acquisto di un abbonamento Creative Cloud Photoshop per le classi 3<sup>e</sup> e Illustrator per le classi 4<sup>e</sup> e 5<sup>e</sup>.

# **Classi 3<sup>e</sup> , 4<sup>e</sup> e 5<sup>e</sup> Professionale Manutenzione**

In aggiunta alla strumentazione minima consigliata per le Classi 1<sup>e</sup> e 2<sup>e</sup>:

- classi:  $3^{\circ}$  A MT,  $4^{\circ}$  A MT,  $5^{\circ}$  A MT,  $3^{\circ}$  E MT e  $4^{\circ}$  E MT:

Per un corso di Arduino online è consigliato l'acquisto di un kit Arduino, tipo Starter Kit H019, con la seguente dotazione minima: scheda Arduino ( o clone di Arduino), fotodiodo, sensore ad infrarossi, telecomando, 4 pulsanti, potenziometro, 20 resistori di 220 Οημ , servomotore, 10 diodi led, cavetti pin, cavo usb, cicalino, display a 7 segmenti.

Per ogni ulteriore informazione fare riferimento ai Docenti: Antonio De Feo e Antonio Mazza.

- classi  $3^{\circ}$  B MT,  $4^{\circ}$  B MT e  $5^{\circ}$  B MT:

la strumentazione minima servirà per partecipare al Corso Electude Simulator Challenge: piattaforma elearning per effettuare simulazioni di diagnosi per autoriparatori.

Per ogni ulteriore informazione fare riferimento ai Docenti: Antonio De Feo e Antonio Mazza.

#### **Classi 3<sup>e</sup> , 4<sup>e</sup> e 5<sup>e</sup> Tecnico Moda**

- stessa strumentazione minima consigliata per le Classi  $1^e$  e  $2^e$ .

### **Classi 3<sup>e</sup> , 4<sup>e</sup> e 5<sup>e</sup> Tecnico Meccanica-Meccatronica**

Per chi desiderasse lavorare in modo più performante con software CAD, in alternativa ad alcuni componenti della strumentazione consigliata per le Classi  $1^e$  e  $2^e$ , , si può optare per: - processore Intel i7 di nona generazione (serie 9000 – 9th) oppure, un processore AMD Ryzen 7 serie 4000 Zen 3;

- Scheda video integrata da almeno 2Gb;

- Memoria RAM 16 Gb-

# **Classi 3<sup>e</sup> , 4<sup>e</sup> e 5<sup>e</sup> Tecnico Automazione ed Elettrotecnica**

In aggiunta alla strumentazione consigliata per le Classi  $1^e$  e  $2^e$ :

- (consiglio) tavoletta grafica basica per interfacciare il docente e studente;

ad esempio del tipo: Wacom OneByWacom Small Tavoletta Grafica con Penna.

# **7. Organizzazione della DDI**

Così come previsto dalle Linee Guida, le modalità di realizzazione della DDI mirano ad un equilibrato bilanciamento tra attività sincrone e asincrone opportunamente programmate all'interno dei Consigli di Classe. La progettazione della didattica in modalità digitale deve tenere conto del contesto e assicurare la sostenibilità delle attività proposte e un generale livello di inclusività in base alle specifiche esigenze presenti in ogni gruppo classe.

#### *7.1 Il tempo scuola nella DDI*

Nei casi previsti dall'art. 5, al netto di esigenze e condizioni peculiari dello studente, la scansione oraria dei collegamenti video all'interno delle ore di lezione a distanza segue di massima il seguente schema:

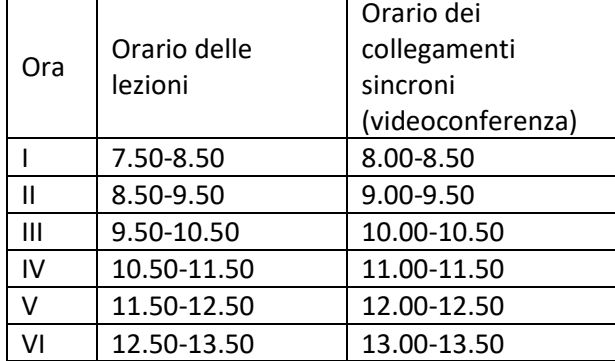

Gli alunni si connetteranno con puntualità all'orario previsto e rimarranno connessi fino all'ora prevista.

Il CdC., sulla base delle effettive condizioni dello studente, pianificherà un programma personalizzato di videolezioni: in caso di più attività sincrone consecutive nell'arco della mattinata, salvo giustificato motivo, è obbligatorio connettersi con continuità a tutte le lezioni, come avviene per la frequenza delle attività in presenza.

Sempre in analogia con le attività in presenza, l'accesso alle lezioni, a livello orario, non è libero e indiscriminato, ma segue le medesime norme dettate dall'art. 6 del *Regolamento di istituto* per ingressi posticipati, uscite anticipate e permessi di uscita dall'aula.

In caso di problemi di connessione, l'alunno è tenuto a segnalare il disagio al coordinatore di classe e al docente dell'ora entro il primo quarto d'ora di lezione o appena il problema tecnico si verifica, altrimenti sarà considerato assente per tutta l'ora.

Per i corsi serali l'orario verrà pianificato sulla base della programmazione personalizzata per lo studente.

# *7.2 Le comunicazioni*

L'I.I.S. "Nobili" ha da tempo adottato i seguenti canali di comunicazione che famiglie, studenti e docenti sono tenuti a consultare con regolarità per avere informazioni dirette e puntuali sulle attività della scuola:

▪ il sito istituzionale https://www.iisnobili.edu.it

- il registro elettronico e gli applicativi per la segreteria digitale Argo
- le email di docenti e studenti @iisnobili.edu.it
- il blog di Istituto [www.nobiliblog.it](http://www.nobiliblog.it/) con le relative pagine Facebook (Nobili Blog La voce dell'Istituto "L.Nobili") e Instagram (nobili\_blog)

#### *7.3 Le Applicazioni per la Didattica a Distanza*

I principali strumenti di cui si avvale la Didattica a Distanza nel nostro Istituto sono i seguenti:

#### ● **Registro Elettronico**

Dall'inizio dell'Anno Scolastico tutti i docenti e tutti gli studenti e le famiglie sono dotati di credenziali per l'accesso al Registro Elettronico Argo. Si tratta dello strumento ufficiale attraverso il quale i Docenti comunicano le attività svolte nel Giornale di Classe e quelle da svolgere all'interno della sezione "Compiti assegnati". Segnano inoltre le assenze da giustificare ed eventuali note disciplinari per il mancato rispetto del Regolamento e condividono materiali nella sezione "Didattica". Per le Famiglie è scaricabile l'app, ma è comunque possibile accedere anche tramite il browser. Il Registro Elettronico consente inoltre di inviare comunicazioni ufficiali da parte della scuola in modo istantaneo.

#### **Google Workspace for Education**

L'account collegato alla Google Workspace for Education permette di accedere agli strumenti che Google mette gratuitamente a disposizione della scuola (email e alle app utili alla didattica come Google Classroom, Google Drive, Google Meet, Google Moduli, etc.). Ogni alunno ed ogni docente ha accesso ad un account personale di questo tipo:

- Docente: nome.cognome@iisnobili.edu.it
- Studente: cognome.nome@studenti.iisnobili.edu.it

Tale piattaforma risponde ai necessari requisiti di sicurezza dei dati a garanzia della privacy. È possibile la creazione di repository con l'ausilio di Google Drive che saranno esplicitamente dedicate alla conservazione di attività o videolezioni svolte e tenute dai docenti. Tali contenitori virtuali saranno utili non solo per la conservazione, ma anche per ulteriore fruibilità nel tempo di quanto prodotto dai docenti stessi, anche in modalità asincrona, sempre nel rispetto della disciplina in materia di protezione dei dati personali, con particolare riguardo alla conservazione di immagini e/o audio.

# *7.4 Le attività:*

Sono *Attività sincrone* quelle svolte con l'interazione in tempo reale tra gli insegnanti e lo studente interessato. In particolare, sono da considerarsi attività sincrone:

- Le videolezioni in diretta su Google Meet, intese come sessioni di comunicazione interattiva audio-video in tempo reale, comprendenti anche la verifica orale degli apprendimenti;
- Lo svolgimento di compiti quali la realizzazione di elaborati digitali o la risposta a test più o meno strutturati con il monitoraggio in tempo reale da parte dell'insegnante, ad esempio utilizzando applicazioni quali Google Documenti, Google Moduli

Sono *Attività asincrone*, quelle svolte senza l'interazione in tempo reale tra gli insegnanti e lo studente interessato. Sono da considerarsi attività asincrone le attività strutturate e documentabili, svolte con l'ausilio di strumenti digitali, quali:

- L'attività di approfondimento individuale con l'ausilio di materiale didattico digitale fornito o indicato dall'insegnante;
- La visione di videolezioni, documentari o altro materiale video predisposto o indicato dall'insegnante;
- Esercitazioni, risoluzione di problemi, produzione di relazioni e rielaborazioni in forma scritta/multimediale o realizzazione di artefatti digitali nell'ambito di un project work.

Ciascun docente, nell'ambito della DDI e in condivisione con il proprio gruppo di materia, può comunque integrare l'uso delle piattaforme istituzionali con altre applicazioni web che consentano di documentare le attività svolte, sulla base delle specifiche esigenze di apprendimento delle studentesse e degli studenti.

#### *7.5 Lo svolgimento delle lezioni a distanza*

Nei casi previsti dall'art. 5 e secondo il programma personalizzato, all'ora prestabilita, gli alunni dovranno collegarsi sulla piattaforma Google Meet esclusivamente tramite la mail istituzionale, fatto salve comprovate situazioni di impossibilità che non permettano di collegarsi in modalità sincrona già comunicate al momento dell'analisi del fabbisogno. In tal caso potrà essere fornita la registrazione della lezione da seguire in modalità asincrona.

Il docente indicherà sul registro le ore di attività sincrona alle quali lo studente risulta assente e il genitore o lo studente se maggiorenne giustificheranno l'assenza. Per le ore di attività asincrone o nelle quali non è stata indicata nessuna tipologia di attività in considerazione delle effettive condizioni dello studente, il docente segnerà la presenza.

# **8. Regolamento**

Il Regolamento di Istituto è integrato con le seguenti specifiche disposizioni in merito alle norme di comportamento da tenere durante i collegamenti da parte di tutte le componenti della comunità scolastica relativamente al rispetto dell'altro, alla condivisione di documenti e alla tutela dei dati personali e alle particolari categorie di dati (ex. dati sensibili). In relazione a tale ultimo aspetto, come ulteriormente precisato nel successivo punto 11, si sottolinea che qualsiasi forma di condivisione deve riguardare solo dati personali adeguati, pertinenti e limitati a quanto strettamente necessario rispetto alle finalità per le quali sono trattati secondo il principio di minimizzazione tenendo conto del ruolo e delle funzioni dei soggetti a cui tale condivisione è estesa.

Durante lo svolgimento delle videolezioni alle studentesse e agli studenti è richiesto il rispetto delle seguenti regole:

- accedere al meeting con puntualità, secondo quanto stabilito dall'orario settimanale delle videolezioni o dall'insegnante in caso di ore consecutive. Il link di accesso al meeting è strettamente riservato, pertanto è fatto divieto a ciascuno di condividerlo con soggetti esterni alla classe o all'Istituto;
- seguire con continuità le lezioni che si susseguono durante la mattinata, rispettando le stesse norme delle lezioni in presenza per quanto attiene entrate posticipate, uscite anticipate e permessi di uscita dall'aula virtuale. I comportamenti non regolari, se non adeguatamente giustificati, sono sanzionabili come per le attività in presenza a norma di Regolamento;
- accedere al meeting sempre con microfono disattivato. L'eventuale attivazione del microfono è richiesta dall'insegnante o consentita dall'insegnante su richiesta della studentessa o dello studente;
- in caso di ingresso in ritardo, non interrompere l'attività in corso. I saluti iniziali possono essere scambiati velocemente sulla chat;
- partecipare ordinatamente al meeting. Le richieste di parola sono rivolte all'insegnante sulla chat;
- partecipare al meeting con la videocamera attivata che inquadra la studentessa o lo studente stesso in primo piano, in un ambiente adatto all'apprendimento e possibilmente privo di rumori di fondo, con un abbigliamento adeguato e provvisti del materiale necessario per lo svolgimento dell'attività.

La partecipazione al meeting con la videocamera disattivata è consentita solo in casi particolari e su richiesta motivata della studentessa o dello studente all'insegnante prima dell'inizio della sessione.

Dopo un primo richiamo, l'insegnante attribuisce una nota disciplinare alle studentesse e agli studenti con la videocamera disattivata senza permesso, li esclude dalla videolezione e l'assenza dovrà essere giustificata.

# **9. Valutazione**

La normativa vigente attribuisce la funzione docimologica ai docenti, con riferimento ai criteri approvati dal Collegio dei docenti e inseriti nel Piano Triennale dell'Offerta formativa. Con riferimento alle attività in DDI previste nei casi dell'art. 5, la valutazione formativa e sommativa deve essere costante ma programmata sulle effettive condizioni di salute dell'allievo, garantire trasparenza e tempestività, assicurando contemporaneamente feedback continui per l'allievo ed il congruo numero di voti necessario ad esprimere la valutazione finale.

#### *Gli strumenti*

Ai consigli di classe e ai singoli docenti è demandato il compito di individuare gli strumenti per la verifica degli apprendimenti inerenti alle metodologie utilizzate. Si ritiene che qualsiasi modalità di verifica di una attività svolta in DDI non possa portare alla produzione di materiali cartacei, salvo particolari esigenze correlate a

singole discipline o a particolari bisogni degli alunni. I docenti avranno cura di salvare gli elaborati degli alunni medesimi e di avviarli alla conservazione all'interno degli strumenti di repository a ciò dedicati dall'istituzione scolastica

#### *La valutazione*

Si applicano i criteri declinati nel POFT, anche nel caso il docente opti per valutazione formativa secondo la rubric deliberata dal Collegio Docenti del 20 settembre 2021.

### **10. Privacy**

Le relative informazioni sull'argomento sono consultabili:

- nella sezione "Privacy" sul sito istituzionale (link [http://iisnobili.edu.it/index.php/privacy\)](http://iisnobili.edu.it/index.php/privacy) alla voce: "Informativa Google Workspace Educational Studenti IIS Nobili"

#### **11. Sicurezza**

La corretta ergonomia delle postazioni di lavoro a videoterminale è descritta nell'allegato XXXIV del D. Lgs. 81/2008, consultabile in **Allegato 6**.

#### **12. Rapporti scuola-famiglia**

Durante la DDI prevista nei casi dell'art. 5, le famiglie sono tenute a seguire l'andamento scolastico dei propri figli come già avviene per la didattica in presenza, cioè attraverso il registro elettronico Argo.

#### **13. Formazione docenti**

La formazione dei docenti rappresenta una leva fondamentale per il miglioramento e per l'innovazione del sistema educativo italiano. Il periodo di emergenza vissuto dalla scuola negli ultimi mesi ha già attivato processi di formazione dovuti all'impellente necessità di affrontare l'esperienza della didattica a distanza e si ricorda pertanto che sono disponibili le seguenti guide nella sezione Risorse/ambiente e-learning. Sarà inoltre cura del Team Digitale predisporre corsi che rispettino le richieste emerse dai singoli Gruppi di Materia di settembre.

#### **Allegati:**

- Allegato 1: Modulo per la richiesta di attivazione della DDI
- Allegato 2: Piano personalizzato per la Didattica Digitale a distanza
- Allegato 3: Programmazione Didattica Digitale a distanza del CdC
- Allegato 4: Criteri per la concessione di dispositivi in comodato d'uso
- Allegato 5: Regolamento BYOD
- Allegato 6: Allegato XXXIV al D. Lgs. 81/2008

Deliberato dal Collegio Docenti del 22 ottobre 2020 e dal Consiglio di Istituto del 23 ottobre 2020 Aggiornato dal Collegio Docenti del 22 gennaio 2021 e dal Consiglio di Istituto del 05 febbraio 2021 Aggiornato dal Collegio Docenti del 15 ottobre 2021 e dal Consiglio di Istituto del 26 ottobre 2021 Aggiornato dal Collegio Docenti del 19 settembre 2022 e dal Consiglio di Istituto del 27 ottobre 2022 Aggiornato dal Collegio dei docenti del 20 settembre 2023